## Anonymous Classes

A short-cut for classes when you want to create only one object of the class.

# Why Anonymous Class?

□ Sometimes we define a class just to create only one instance of the class.

Example: a Comparator to sort strings ignoring case

**Comparator<String> compareIgnoreCase = new MyComparator(); /\*\* Compare strings ignoring case. \*/ class MyComparator implements Comparator<String> { public int compare(String a, String b) { return a.compareToIgnoreCase(b); } }**

# Anonymous Classes (2)

□ Java lets you define the class and create <u>one</u> object from that class at the same time.

The class is *anonymous --* it doesn't have a name.

**Comparator<String> compareIgnoreCase = new Comparator<String>() { public int compare(String a, String b) { return a.compareToIgnoreCase(b); } }; Collections.sort( list, compareIgnoreCase );** A class that implements Comparator

# How to Create Object using an Anonymous Class

Write **new Something() {** /\* class definition \*/ **}** □ Anonymous class always extends another class or implements an interface.

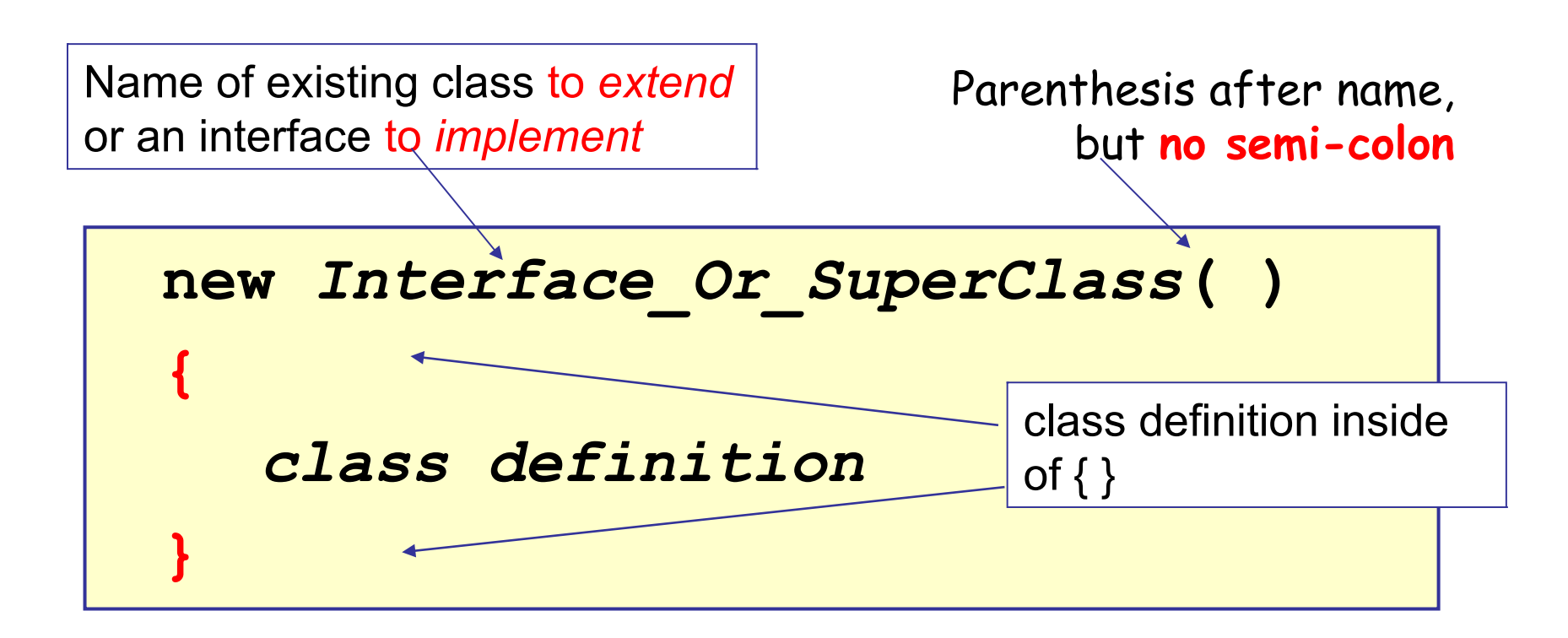

# Declaring a reference variable

 $\Box$  The declared type of the reference variable is the type of the superclass or interface.

task is declared to be type Runnable

```
Runnable task = new Runnable() { 
     public void run() {
         // do something
     }
}
timeAndPrint( task );
```
# Example: implement interface

Create an object that implements the Comparator interface to compare Strings *by length*.

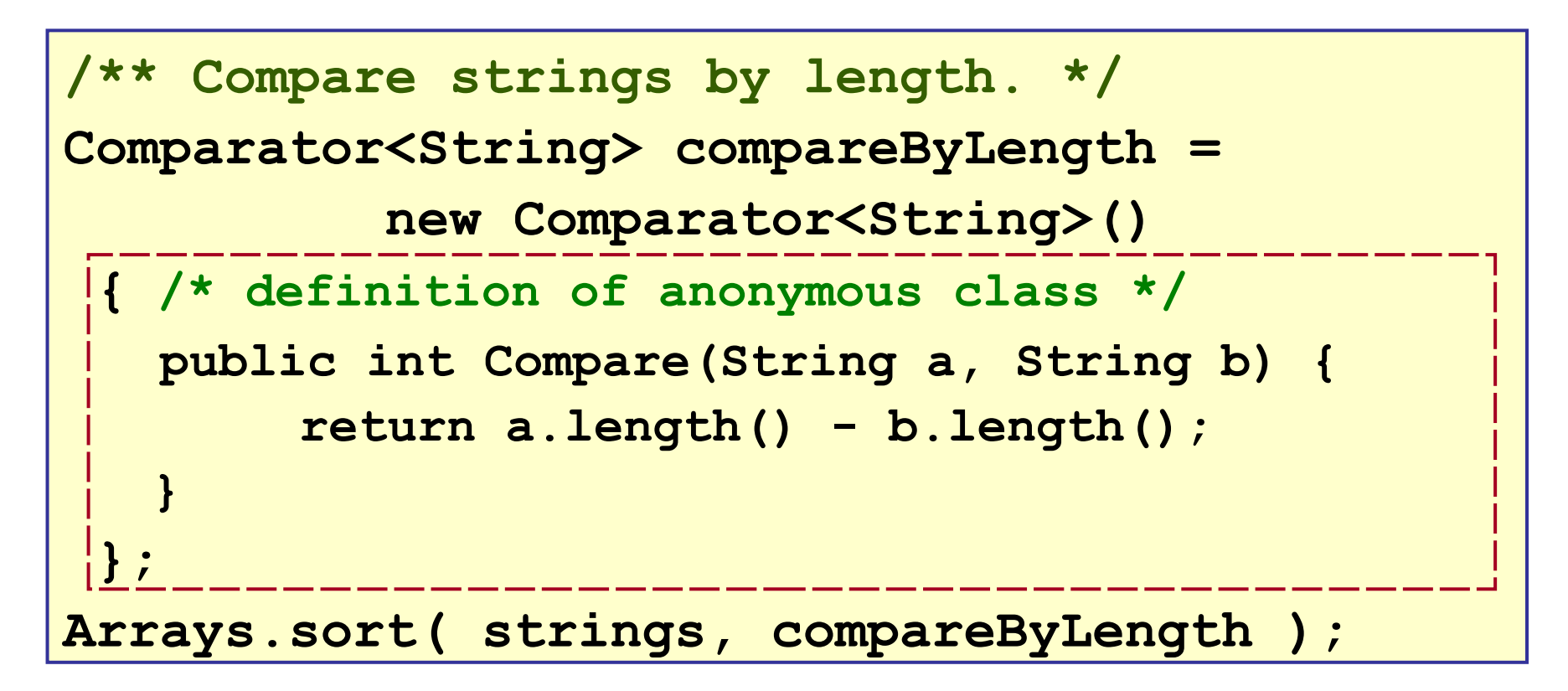

Create an object that **extends** MouseAdapter (a class) to override one method for mouse-click events. The other methods are inherited from MouseAdapter.

```
MouseAdapter click = new MouseAdapter( )
 {
  public void mouseClicked(MouseEvent event) {
     int x = event.getX();
     int y = event.getY();
     System.out.printf("mouse at (%d,%d)", x, y); 
   }
 };
```
### Example: interface with type param.

You can use type parameters in anonymous classes.

Example: a *Comparator* for the Color objects.

```
Comparator<Color> comp 
               = new Comparator<Color>( )
 {
  public int compare(Color c1, Color c2){
     return c1.getRed() - c2.getRed();
  }
 };
```
### Rules for Anonymous Classes

- May have:
- $\Box$  instance attributes
- $\Box$  instance methods
- May **not** have:
- □ constructor
- $\Box$  static attributes
- □ static methods

This makes sense!

... the class doesn't have a name.

### Parameter for Superclass Constructor

You can supply a *parameter* to Anonymous Class.

- parameters are passed to the *superclass constructor*.
- only applies for anonymous class that extends a class.

```
// Anonymous class extends AbstractAction.
// "ON" is passed to AbstractAction
// constructor, like using super("ON")
Action on = new AbstractAction("ON")
{
  public void actionPerformed(ActionEvent evt) {
     //TODO perform "on" action 
  }
};
```
### Rule: accessing outer attributes

An *anonymous class* can access attributes from the surrounding object.

```
// message is an attribute
private String message = "Wake Up!";
void wakeUpCall(Long delay) {
    // create a TimerTask that prints a msg 
    TimerTask task = new TimerTask()
 {
       public void run( ) {
           System.out.println( message );
 }
    };
    Timer timer = new Timer();
    timer.schedule( task, delay );
```
#### Rule: accessing local variables

An *anonymous class* can access local variables from the surrounding scope **only if they are final**.

```
void wakeUpCall(Long delay) {
   final String message = "Wake Up!";
   // create a TimerTask that prints a msg 
   TimerTask task = new TimerTask()
   {
       public void run( ) {
           System.out.println( message );
 }
   };
   Timer timer = new Timer();
   timer.schedule( task, delay );
```
GUI code builders create an anonymous class and use it in one statement (no assignment to a variable). This is an example:

```
Button mybutton = new Button("Click Here!");
// define action listener and add it to mybutton
mybutton.setOnAction(
    new Handler<ActionEvent>() {
       public void handle(ActionEvent e){
          textfield.setText(
                "Ouch! Don't press so hard.");
    }
    }
       ); Please don't write code like this -- its harder to read.
       Assign anonymous object to a variable with a 
       descriptive name (as in examples on previous slides)
```
# **Summary**

Use anonymous class when...

- 1. only need to create one object of the class
- 2. class is short
- 3. don't need a constructor or no static fields

#### Guidance:

Assign anonymous object to a variable for readability.

Don't assign-and-use in one statement.

For class with a single method, a Java Lambda expression is usually shorter.